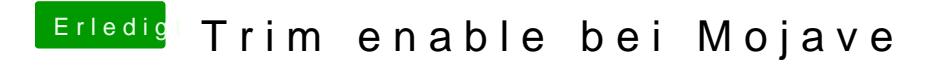

Beitrag von metasynth vom 21. Februar 2019, 18:32

OK, dann versuch ich das mal! Danke ihr beiden.

Metasynth